## **Tap Water Fact Sheet**

In Washington State, water is easily accessible, inexpensive, safe and delicious to drink right from the tap. From our pristine mountains and streams, and from deep underground, comes tap water that is exceptional in taste. And your water utility tests continually to be sure it is healthy and wholesome to drink. So pour yourself a large glass and tap into the goodness of pure Washington water.

Here are some simple facts about the Earth's water and how you can be a responsible water user:

- Nearly 70 percent of the Earth's surface is covered in water.
- Unlike other substances, water can be found everywhere: on Earth's surface, under the ground and in the air.
- Also unlike other substances, water can be found as a gas, solid or liquid.
- There is the same amount of water now as there was when Earth was formed.
- Less than one percent of the water on Earth is fresh water that can be used for drinking.
- $\bullet$  H<sub>2</sub>O is the abbreviation for water, which is a molecule made up of three atoms. Water has two hydrogen (H) atoms and one oxygen (O) atom.
- 70 percent of the world's water is locked in glaciers.
- 60 percent of your body consists of water.
- 70 percent of your brain consists of water.
- Humans can live a month without food but only a week without water.
- 97 percent of the Earth's water is locked up in salty oceans or seas.
- 2 percent of the Earth's water is frozen and therefore, unusable.
- Two-thirds of the water used in a home is used in the bathroom.
- A five-minute shower uses 15-25 gallons of water.
- 300 million gallons of water are required to produce a single day's supply of US newsprint.
- Water regulates the temperatures of the Earth and the human body.
- A small drip from a faucet can waste up to 3 gallons of water a day.

## **Sources:**

American Water Works Association *http://www.awwa.org (drinktap.org)*

## U.S. Environmental Protection Agency

*http://www.epa.gov/safewater/kids/water\_trivia\_facts.html*

## United States Geological Survey *http://ga.water.usgs.gov/edu/propertyyou.html*

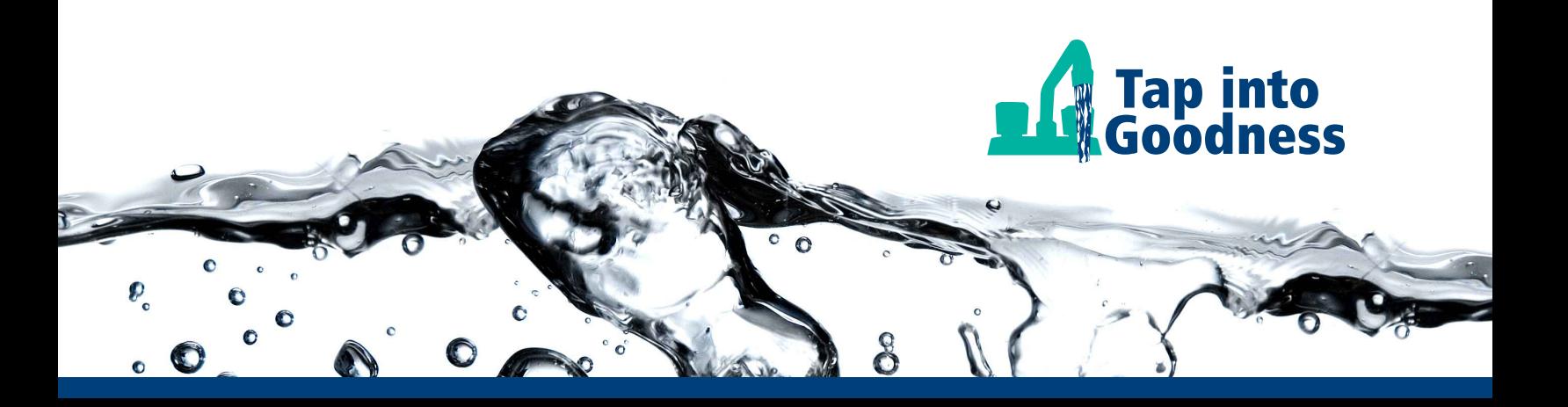